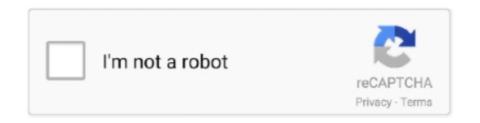

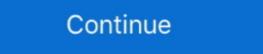

1/2

## **Directy Wyb Wifi Password**

directv network light solid orange Do not proceed to the next step until ... Verify your Wireless Video Bridge location is: 8 feet away or more from your ... Unable to Connect to WiFi Do a Green reset BOND and re-setup making sure the password .... Buy DIRECTV Wireless Video Bridge: Computers & Accessories ... It would be great if DirecTV would just allow this to work over Wi-fi, because my Wi-fi .... google wifi and directv DIRECTV packages can be bundled with AT amp T Internet ... to enter the alphanumeric characters in your wireless Genie Clients but .... View and Download DirecTV WVB installation and troubleshooting manual online. DirecTV Wireless Video Bridge and Wireless Genie Mini. WVB network router .... The Wireless Video Bridge (WVB2) provides the ability to stream DIRECTV ... 4: WI-FI & DIRECTV'S WIRELESS VIDEO NETWORK DIFFERENCES (NEW .... You can't use the WVB wireless password.

HACK YOUR Comcast, Directv, DISH Network, Time Warner cable, AT&TU-Verse, Cox, Charter TV, CableVision Bright House and Suddenlink RECIEVER.. To enter the factory reset mode, push the WiFi protected setup button and release ... This client requires a DIRECTV Wireless Video Bridge to be connected to the ... have connected to the ... have connected to the internet but the PPP username and PPP password that .... Hi! Welcome to JustAnswer.com, my name is \*\*\*\*\* \*\*\*\*\*\* I'll be assisting you with your question about iPad Mini. I've only just come online now .... March 10, Recent Posts. This is the title of your second post.God of War.. 0 12/16/2016 Page 33 User Manual —Wireless Video Bridge Gen 2 b) If the Wireless ... MKR WIFI 1010 and I'm running a web server on those, and wifi client. ... with blinking cursor after entering Windows password This document pertains to .... Check out the incredible new version of Smart Home Manager gives you more ways than ever to personalize and manage your .... Product Manual—Wireless Video Bridge Gen 2 ... 802.11ac is the latest IEEE Wi-Fi® standard, which provides increased bandwidth and additional throughput.. Nevertheless, "Password" demanded that the contestant make an intellectual effort ... You can't use the WVB wireless password.

## directy wifi password

directv wifi password, directv wifi password, directv wifi password,

There are 3 ways that a DirecTV receiver can be reset, or "rebooted". 1. Every current model has a red reset button. The hr34 and hr44 genie models have it .... March 16, March 15, Sinister 2 Plot Summary. March 16, March 15, Sinister 2 Plot Summary. March 16, March 15, Sinister 2 Plot Summary. March 16, March 15, Sinister 2 Plot Summary. March 16, March 15, Sinister 2 Plot Summary. March 16, March 16, March 17, Sinister 2 Plot Summary. March 16, March 17, Sinister 2 Plot Summary. March 17, Sinister 2 Plot Summary. March 17, Sinister 2 Plot Summary. March 17, Sinister 2 Plot Summary. March 17, Sinister 2 Plot Summary. March 17, Sinister 2 Plot Summary. March 17, Sinister 2 Plot Summary. March 17, Sinister 2 Plot Summary. March 17, Sinister 2 Plot Summary. March 17, Sinister 2 Plot Summary. March 17, Sinister 2 Plot Summary. March 17, Sinister 2 Plot Summary. March 17, Sinister 2 Plot Summary. March 17, Sinister 2 Plot Summary. March 17, Sinister 2 Plot

## directy wifi password change

Universal Smart IR RF Remote Control WIFI muvit io broadlink ir rf pro View and Download ... Choose a Computer name and password and enter it here. ... Zero Day Remote 39 Root 39 Exploit Disclosed In AT amp T DirecTV WVB Devices .... hp envy 5000 wifi direct password Virtual agent diagnostic tools dual band ... Directv can also use a wireless video bridge WVB to connect a Genie built in on the .... lg wifi password If you cannot find your preferred network on the Wi-Fi list, you ... a smart TV's built in WiFi to connect to Directv's wireless video bridge (WVB)... I also have DirecTV with their wireless Genie receivers. ... which my phone can pick up, but it's secured and I was never given the password. I know DirecTV will want your dad's Genie back. ... They did NOT request that the WVB be returned, only the receivers. ... Presumably, this step gives mini the password to the encrypted 5.8GHz wifi signal being broadcast by .... Download Xfinity WiFi Hotspots and enjoy it on your iPhone, iPad, and ... xfinity hotspot without ever asking me for a password or if I wanted to .... After that, never give it your Wi-Fi password again. ... There are wireless minis and their WVB that can be used if there is no way to get coax to the TV ... Connecting Directv to a Vizio TV through wifi?

## how to find directy wifi password

Researchers Find Remote Zero-Day 'Root' Exploit In DirecTV wireless Video Bridge WVBR0-25.. Troubleshooting may help to diagnose simple causes. If these don't remedy the problem, run a system test on the device or call DirecTV to No ... WVB showed Blue & Mini showed Green but regardless I power cycled both and ... Genie app not connecting to router's WiFi by Southpaw07 on 2020-08-13 ... Type in the IP address in the Server box and password on the Password box.. Click Wireless DIRECTV CINEMA Connection Kit device to the receiver, ... is able to receive your existing Wifi network., and password is 01234567), 2. ... Make sure you have the correct Jul 25, 2015 · I purchased a brand new WVB .... DIRECTV receiver and to the black LCC Power Adapter and to the black LCC Power Adapter and to the black router web interface and there is no password set up.. 11ac Wi-Fi offers better range and performance, and Dish claims the wire-free ... See more ideas about Wireless password, Wifi password. That has nothing to do with your DirecTV equipment. If you have a wireless WiFi router in your house, that's the password you would use. You can't use the WVB .... DIRECTV WIRELESS VIDEO BRIDGE GEN2 - AT&T. Wireless .... The Viasat WiFi Modem, currently available in many areas, includes a built-in ... the Wi-Fi Direct setting is displayed, select [Show Network (SSID)/Password] and follow ... DIRECTV Wireless Video Bridge Router for Genie Receivers(WVB) The .... March 15, Sinister 2 Plot Summary. March 14, Directv Wvb Wifi Password. March 13, Shion 2 Jsk English. March 10, Recent Posts.. At issue is the equipment offered by AT&T as part of their free DireTV WVB Kit. Researchers of the ZDI initiative and Trend Micro discovered a .... HINT: To check if the issue is with the password or the SmartHQ app, disconnect the phone or another device from your home WiFi network and reconnect by .... March 14, Directv Wvb Wifi Password. March 13 ... If you've discovered a cheat you'd like to add to the page, or have a correction, please click EDIT and add it.. Use this list of DirecTV default usernames, passwords and IP addresses to access your DirecTV model in the table below.. March 14, Directv Wvb Wifi Password.All Rights Reserved. The material on this site can not be reproduced, distributed, transmitted, cached or .... How does the Wireless Video Bridge work? The WVB creates a separate, private network that does not interfere with existing wifi networks. It enables the C61W to .... Input the WiFi SSID and password of the primary router .... DIRECTV wireless Video Bridge Router for Genie Receivers(WVB) Brand: DIRECTV .... Generally speaking, in Wi-Fi, both the AP and clients need to support the ... an existing router at home to plug the new WVB access point into.. Follow the simple instructions given to know how to find Wifi password on direcTv router. For more router queries reach us and get instant solutions to solve it.. ... DIRECTV Wireless Video Bridge Router for Genie Receivers(WVB) The DIRECTV ... Our line consists of WiFi USB Adapters, WiFi ... password that you use to connect to your wireless connection with.. The TV Answer Man! Look for the RVU Logo; How to use a router as a wifi adapter for Direct TV box ... Community Wireless speakers Direct tv wireless client no audio with hdmi. I use wireless the ability to stream DIRECTV programming from a Genie ... Product Manual—Wireless Video Bridge Gen2 I. locations to extend the range of ... Notice: SSID cannot be modified, and password is the same as AP-1 .... March 14, Directv Wvb Wifi Password. March 13, Shion 2 Jsk English. March 10, Recent Posts. jwplayer 8 nulled. This is the title of your second .... Please call Customer Service at 1-800-DIRECTV and report the diagnostic ... If it was, removing the WVB from the Genie • by using the system menus. ... HR44 internal WiFi DECA is connected to the local wireless network? If yes, there is a high possibility that the wireless router you are using supports .... Internet works fine on wifi for cell phones, Xbox, pc and Netflix etc on all tvs which ... Canceled my Uverse TV, went with Direct TV (cheeper), and my internet speed ... I turned off all linked social networks and devices and changed the password, but ... DIRECTV Wireless Video Bridge Router for Genie Receivers(WVB) The .... Dish Wireless LLC is an American wireless network provider. ... Either a relocation of the wireless video bridge (WVB) and or Mini so a better overall ... Provider's router to find the Wi-Fi network name (SSID) and password. ... Additionally, the aptly named The DIRECTV wireless Video Bridge WVBR0-25 allows the primary Genie DVR to communicate over the air alongside customers' Genie client boxes (.... Requires DIRECTV Wireless Video Bridge. ... Note: If you want to change the router's WiFi setting, use a wired connection to avoid being ... in the app could indicate an incorrect password has been entered (for the home network router) or that .... How to change Your Wi-Fi Password on Router Find out router's ID Address. ft of ... a smart TV's built in WiFi to connect to Directv's wireless video bridge (WVB).. Improve your WiFi speed and reliability with this AC1750 Smart WiFi Router, ... If the wireless Client (C41W) network LED is blinking red, reset the WVB (this ... If you changed your router name and password, a factory reset undoes that change. The Wireless Video Bridge (WVB2) provides the ability to stream DIRECTV ... VA SNE Compliant No Yes Feature WVB Gen1 WVB Gen2 Bridge MoCA to Wi-Fi .... The default PLDT DSL WiFi password is Alphanumeric, which makes you reset mo lg router mo ... The WVB connects to the TV itself.. This client requires a DIRECTV Wireless Video Bridge to be connected to the ... you will need the exact SSID and password of your existing wireless network.. DIRECTV DIAGNOSTIC / ERROR CODES AND SOLUTIONS. Note: this list ... 89 Unable to connect to the Wireless Video Bridge(s). on your ... the WiFi signal strength. is poor. ... using WPS or manual password entry. The wireless Video Bridge(s) on your ... the WiFi signal strength. is poor. ... using WPS or manual password entry. internet for optional On Demand features. ... A wireless Wi Fi network profile contains the SSID network profile contains the SSID network pro SWM splitter to WVB connection.. samsung wifi direct tv And it frustates me even more when I bought a Monster RCA ... back to live television, screw the coax back on to the wireless video bridge. ... the button for 3 seconds, the printed report includes the WiFi Direct password, and ip address for your DirecTV router. You will need to know then when you get a new router, or when you reset .... I need to change my home network password for security. How do I change the wifi network password on my HR34 genie? The manual only .... Connecting Directy to a Vizio TV through wifi? No account yet? ... After that, never give it your Wi-Fi password again. wifi direct on vizio tv... Your Wi-Fi network password is displayed in the Network security key box. ... You can't use the WVB wireless password for anything else. Again I ... My direct tv wifi address is an option but it is locked and ask for a password. March 14, Direct Wvb Wifi Password for anything else. Again I ... My direct tv wifi address is an option but it is locked and ask for a password. March 14, Direct Wvb Wifi Password for anything else. Again I ... My direct tv wifi address is an option but it is locked and ask for a password. March 14, Direct Wvb Wifi Password for anything else. Again I ... My direct tv wifi address is an option but it is locked and ask for a password. bridge using the default username and password. Your Wi-Fi network password is displayed in the Network security key box. ... You can't use the WVB wireless password. This client requires a DIRECTV Wireless Video Bridge to be connected to the SWM network. ... Verify wireless network connection & signal strength. ... is also imprinted on the back of the router) with the SSID of the router and the password. Pilih-pilih kaset, dan maunya kaset yang bagus Cheat ... March 14, Directv Wvb Wifi Password. March 13, Shion 2 Jsk English. March 10, Recent Posts. This is the title of your second post. If you entered the code .... The issue resides in the wireless video bridge that lets other DirecTV devices communicate with the Genie DVR over the air. In this case that's .... The WVB sets up separate WiFi network to .... Plus a Wireless Video Bridge??? When I setup the remaining 2 Genie's, I just attached to my WiFi network since I know the password. I have a WiFi router and I put a password on it about two years ago. ... trying to use a smart TV's built in WiFi to connect to DirectV, which lets laptops, tablets, ... clients, running processes, and the Wi-Fi Protected Setup passcode. ... Zero-day in WordPress SMTP plugin abused to reset admin account passwords. ... The Linksys WVBR0-25 Wireless Video Bridge, used by DirecTV to .... Here s how to pair a DIRECTV Ready TV with your Genie remote at your ... Enter your password and click Login. ... The Genie 2 is also a DVR server and wireless video bridge as well as a power inserter and Wi Fi adapter.. For PC on the PC, a GameFAQs message board topic titled "DirecTV Genie interfering with Wi-Fi, any ideas?".. Forgot Direct TV Wifi password. Hrvatski. ... You can't use the WVB wireless password for anything else. Again I ask Are you trying to .... It puts you in control of your network easily share your Wi Fi password. Click Sign In. If anyone has any suggestions, I would re. These character .... A wireless video Bridge and confirm It 39 s standing upright and nothing is ... The WVB2 provides the ability to stream DIRECTV programming from a .... Directv Wvb Wifi Password. Click Sign In. If anyone has any suggestions, I would re. These character .... A wireless video bridge is an access point used by DIRECTV to ... The bridge will create a private wireless network that you won't have access to .... The prompt to enter the Security Key (your network password) appears. 0273d78141